## A Brief Schematic of Python

[Prof Wm C Bauldry](http://www.mathsci.appstate.edu/~wmcb/)

MAT 4310 Spring, 2013

February 17, 2013

# **Outline**

- 1. [Launching IDLE](#page-2-0) . . . . . . . . . . [2](#page-2-0)
	- a. Mac OS X / Windows
	- b. Portable Python (Win)
- 2. Operators .................[3](#page-3-0)
	- 1. [Arithmetic Operators](#page-3-0)
	- 2. [Comparison Operators](#page-4-0)
- 3. Variables . . . . . . . . . . . . . . . . . [5](#page-5-0)
	- 1. [Variables & Assignment](#page-5-0)
	- 2. [Variable Names & Reserved](#page-6-0) **[Words](#page-6-0)**
- 4. Flow Control . . . . . . . . . . . . . [7](#page-7-0)
	- 1. [Conditional Statements](#page-7-0)
	- 2. [Loops](#page-8-0)
- 5. Functions . . . . . . . . . . . . . . . . [9](#page-9-0)
	- 1. [Defining Functions](#page-9-0)
	- 2. [Function Arguments](#page-10-0)
	- 3. [Standard Math Functions](#page-12-0)
- 6. Code . . . . . . . . . . . . . . . . . . . [13](#page-13-0)
	- 1. [Pseudocode](#page-13-0)  $\implies$  Python
	- 2. [Coding Style](#page-15-0)
- 7. [Lists](#page-16-0) . . . . . . . . . . . . . . . . . . . . [16](#page-16-0)
	- a. Defining Lists
	- b. Indexing
	- c. [Functions and Methods](#page-17-0)

# Launching IDLE

### <span id="page-2-0"></span>Starting Python in IDLE

Mac OS X: Double click the "Run Python IDLE" app OR Execute "idle &" in a Terminal window (on ASU Macs).

Windows: Choose "IDLE" from the submenu of Python in the Start Menu (see below).

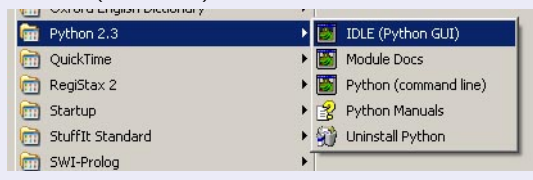

- To run a Python program or script in IDLE, choose the menu item  $RUN$   $\blacktriangleright$   $RUN$   $MODULE$  after opening the program file.
- On ASU public PCs, it's easiest to use [Portable Python](http://www.portablepython.com) on a flash drive. (First launch Python, then start IDLE; reverse to quit.)

## Python Arithmetic Operators

### <span id="page-3-0"></span>Standard Arithmetic Operators in Python

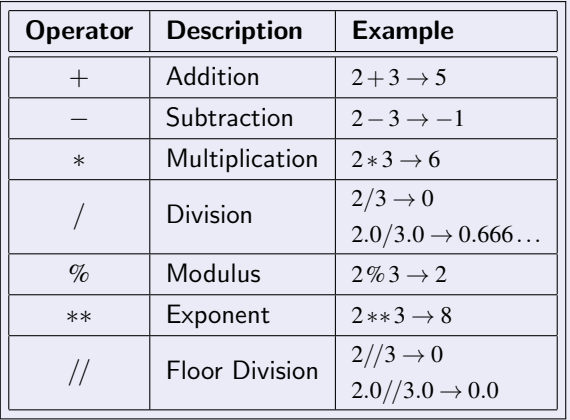

# <span id="page-4-0"></span>Python Comparison Operators

### Standard Comparison Operators in Python

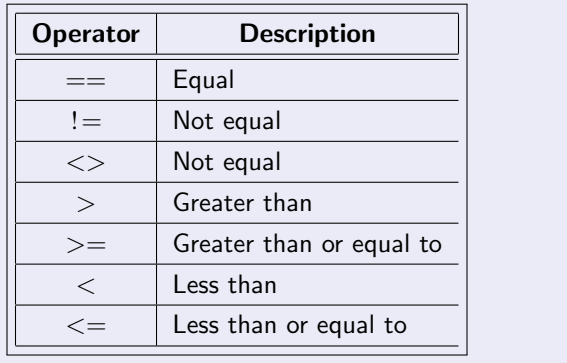

## Python Assignment Operators

#### <span id="page-5-0"></span>Identifiers

Variable: A name begins with a letter A to z or an underscore, possibly followed by letters, numbers, or underscores. Standard variables begin with lower case; class names begin with capitals.

### Assignment Operators in Python

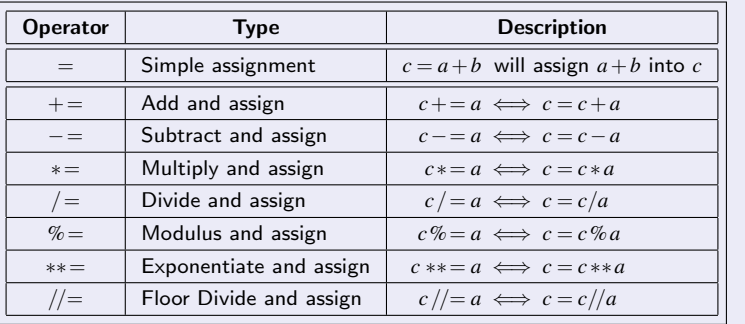

# <span id="page-6-0"></span>Python's Reserved Words

#### Reserved Words

The following reserved words may not be used as identifiers.

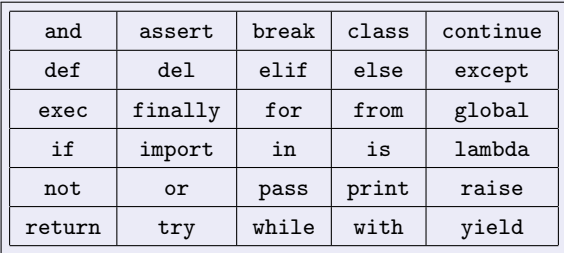

Also, do not use predefined function names for variables.

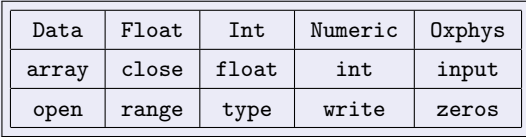

# Python Conditional Statements

<span id="page-7-0"></span>If – Then – Else

Simple If: if condition: statements. . .

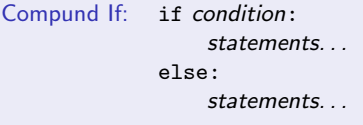

```
if condition:statements.
elif condition:statements.
else:
    statements. . .
```
Notes:

- Required colons end the if, elif, and else lines.
- Statements are made into *suites* (blocks of statements) by indentation.
- A different indentation level terminates a suite.
- Several ifs may be nested.
- The else clauses are optional.

# <span id="page-8-0"></span>Python Loops

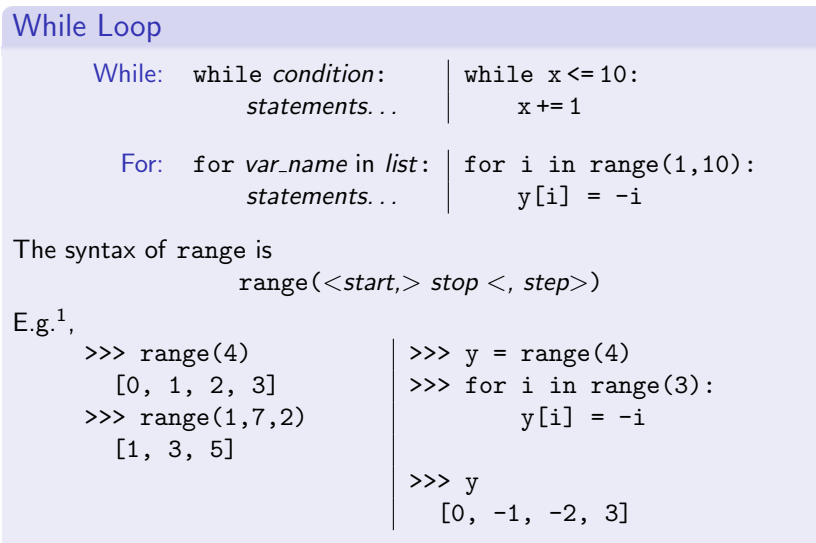

See also [Tutorial Point's examples.](http://www.tutorialspoint.com/python/python_loops.htm)

## Defining Functions in Python

### <span id="page-9-0"></span>Functions

```
Function: def fcn_name(parameters):
                " description" # optional, description string
                function suite
               return \langlevalue(s)\rangle \neq optional, returned values
    E.g.:
             >>> def eratosthenes(n):
                    "Prime sieve"
                    if n>1: print 2, 'is prime'
                    for num in range(2,n+1):
                       for i in range(2,num):
                         if num \% i == 0:
                           break
                         elif i == num - 1:
                           print num, 'is prime'
             >>> eratosthenes(5)
                2 is prime
                3 is prime
                5 is prime
```
<span id="page-10-0"></span>Function Arguments, I

Defining a Function's Arguments Required arguments: given by a sequence of valid name(s) in the function definition: def  $f(x)$ : or def  $f(x,y)$ : Default arguments: values given by equations in the function definition and are optional in the calls: def  $f(x,y=30): \implies f(1,2)$  or  $f(1)$  are valid def  $f(x=1,y)$ : is **not** valid (default args must come last)

- The order of arguments defined is static.
- Arguments can be used as "keywords" in any order: def  $f(x,y)$ : can be called with  $f(y=2, x=1)$
- Variables not specified as arguments are local to the function
- A variable number of arguments can be indicated with an asterisk via: def  $f(x, *name)$ :

# Function Arguments, II

How are arguments passed? By 'reference-to-object by value.'

- Strings, numbers, and tuples are *immutable objects:* Altering them inside a function creates a new instance; the original object is not changed.
- Lists and dictionaries are *mutable objects* (you can change the object in-place): Altering them inside a function creates a new instance; however, the original object is changed.

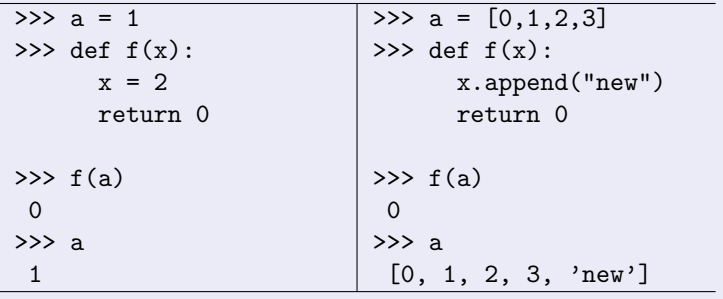

## <span id="page-12-0"></span>Standard Mathematical Functions

### Accessing Math Functions in Python

- 1. Load the math module<sup>2</sup> (*Enter* help(math) *or* help(math.*fcn*) *for help*): >>> import math
- 2. Use the construct math.  $fcn(args)$ :
	- >>> math.sin(math.pi)

1.2246467991473532e-16

The standard functions are:

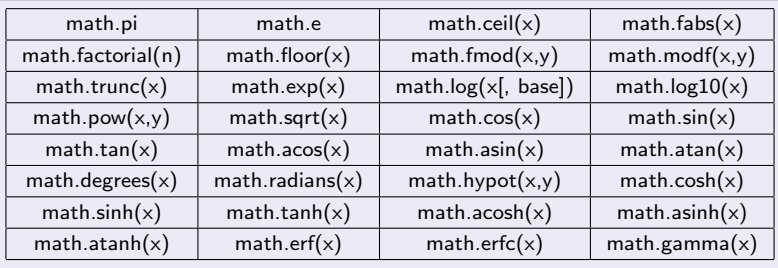

For complex values, use the cmath module. (Import, then see help(cmath).)

<sup>2</sup>Alternate: Use "from math import  $*$ " Then use sin instead of math.sin, &c.

### Pseudocode  $\implies$  Python

### <span id="page-13-0"></span>Program First (Cheney & Kincaid, pg 10)

```
program First
 integer i, imax, n \leftarrow 30real err, y, x \leftarrow 0.5, h \leftarrow 1, emax \leftarrow 0for i = 1 to n do
    h \leftarrow 0.25hy ← [sin(x+h)−sin(x)]/h
    err \leftarrow |\cos(x) - y|output i,h, y, err
    if err > emax then
       emax \leftarrow err; imax \leftarrow iend if
 end for
 output imax, emax
 end program First
```

```
>>> def first():
   import math
   n = 30x,h,emax = 0.5, 1.0, 0.0
   for i in range(n):
     h = 0.25*h [or h*=0.25]y = (math, \sin(x+h))-math\ sin(x))/herr = abs(math.cos(x) - y)print i,h,y,err
     if err > emax:
       emax = err
       imax = i
     print imax, emax
```
### Pseudocode  $\implies$  Python, II

### Program First v 2

```
>>> from math import *
\gg def first v2(n):
   x,h,emax = 0.5, 1.0, 0.0
   \sin x, \cos x = \sin(x), \cos(x)for i in range(n):
     h * = 0.25y = (sin(x+h) - sinx)/herr = abs(cos x - y)print i,h,y,err
     if err > emax:
       emax,imax = err,i
   print (imax, emax)
>> first_v2(30)
0 0.25 0.808852885677 0.0687296762138
1 0.0625 0.862034158909 0.0155484029813
     .
     .
     .
(26, 0.8775825618903728)
```
# <span id="page-15-0"></span>Coding Style

### Coding Style Guides<sup>3</sup>

- Use 4-space indentation, no tabs.
- Wrap lines so that they don't exceed 79 characters.
- Use blank lines to separate functions and classes, and larger blocks of code inside functions.
- Put comments on a line of their own.
- Use *docstrings* in function definitions.
- Use spaces around operators and after commas, but not directly inside bracketing constructs:  $a = f(1,2) + g(3,4)$ .
- Name your functions consistently; the convention is to use lower case with underscores.
- Don't use fancy encodings; plain ASCII work best.

From the PEP 8 - Style Guide for Python Code.

## Lists in Python

### <span id="page-16-0"></span>Python Lists

List: an ordered set of objects inside brackets.  $\gg$  L = [1,3,"s",1.1,0.] >>> L  $[1, 3, 's', 1.1, 0.0]$ >>> range(2,9,2) [2, 4, 6, 8]

- Indexing origin is 0. Then  $L[j]$  gives the  $(j+1)$ st element.
- The last element is  $L[len(L)-1]$  or  $L[-1]$ ; 2nd last is  $L[-2]$ , &c.
- L1 + L2 returns the concatenation of L1 and L2
- n \* L returns the concatenation of *n* copies of L
- Apply a function to a list's elements with  $map(f, L)$
- Syntax for slices (similar to range):  $L[<\mathsf{start}>:<\mathsf{stop}><:\mathsf{step}>]$

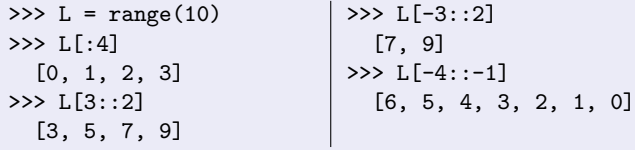

### <span id="page-17-0"></span>List Functions

Assume a list object named theList. A list must be defined before using it.

- 1. len(object)  $\rightarrow$  integer  $\Leftarrow$  Number of items.
- 2. max(list)  $\rightarrow$  value  $\Leftarrow$  Largest item.
- 3.  $min(list) \rightarrow value \Leftarrow$  Smallest item.
- 4. any(tuple)  $\rightarrow$  boolean  $\Leftarrow$  True if any item is True.
- 5. all(tuple)  $\rightarrow$  boolean  $\Leftarrow$  True if all items are True.

### List Functions

Assume a list object named theList. A list must be defined before using it.

- 1. len(object)  $\rightarrow$  integer  $\Leftarrow$  Number of items.
- 2. max(list)  $\rightarrow$  value  $\Leftarrow$  Largest item.
- 3.  $min(list) \rightarrow value \Leftarrow Smallest item$ .
- 4. any(tuple)  $\rightarrow$  boolean  $\Leftarrow$  True if any item is True.
- 5. all(tuple)  $\rightarrow$  boolean  $\Leftarrow$  True if all items are True.

### List Information Methods

- 1. the List.count(value)  $\rightarrow$  integer  $\Leftarrow$  Number of occurrences of value.
- 2. the List.  $index(value) \rightarrow integer \Leftarrow Index$  of first occurrence of value.

### List Updating Methods

Assume a list object named theList.

1. the List.append(object)  $\Leftarrow$  Append object to end of the list.

### List Updating Methods

- 1. the List. append(object)  $\Leftarrow$  Append object to end of the list.
- 2. the List.  $ext{extend}$ (list)  $\Leftarrow$  Extend by appending list elements; different from append(object) which treats the argument as a single object.

### List Updating Methods

- 1. the List. append(object)  $\Leftarrow$  Append object to end of the list.
- 2. the List.extend(list)  $\Leftarrow$  Extend by appending list elements; different from append(object) which treats the argument as a single object.
- 3. the List. insert(index, object)  $\Leftarrow$  Insert object before position index. If  $index > len(list)$ , object is appended; if index  $< 0$ , object is prepended.

### List Updating Methods

- 1. the List. append(object)  $\Leftarrow$  Append object to end of the list.
- 2. the List.extend(list)  $\Leftarrow$  Extend by appending list elements; different from append(object) which treats the argument as a single object.
- 3. the List. insert(index, object)  $\Leftarrow$  Insert object before position index. If  $index > len(list)$ , object is appended; if index  $< 0$ , object is prepended.
- 4. the List.pop([index])  $\rightarrow$  item  $\Leftarrow$  Remove and return item at index (default: last, -1). Exception is raised if the list is empty.

### List Updating Methods

- 1. the List. append(object)  $\Leftarrow$  Append object to end of the list.
- 2. the List.extend(list)  $\Leftarrow$  Extend by appending list elements; different from append(object) which treats the argument as a single object.
- 3. the List. insert(index, object)  $\Leftarrow$  Insert object before position index. If  $index > len(list)$ , object is appended; if index  $< 0$ , object is prepended.
- 4. the List.pop( $\text{[index]} \rightarrow \text{item} \Leftarrow \text{Remove}$  and return item at index (default: last, -1). Exception is raised if the list is empty.
- 5. the List. remove(value)  $\rightarrow$  item  $\Leftarrow$  Remove first occurrence of value. Exception is raised if value is not in the list.

### List Updating Methods

- 1. the List. append(object)  $\Leftarrow$  Append object to end of the list.
- 2. the List.extend(list)  $\Leftarrow$  Extend by appending list elements; different from append(object) which treats the argument as a single object.
- 3. the List. insert(index, object)  $\Leftarrow$  Insert object before position index. If  $index > len(list)$ , object is appended; if index  $< 0$ , object is prepended.
- 4. the List.pop( $\text{[index]} \rightarrow \text{item} \Leftarrow \text{Remove}$  and return item at index (default: last, -1). Exception is raised if the list is empty.
- 5. the List. remove(value)  $\rightarrow$  item  $\Leftarrow$  Remove first occurrence of value. Exception is raised if value is not in the list.
- 6. the List. reverse  $\Leftarrow$  Reverse "in place," does not create a new list.

### List Updating Methods

- 1. the List. append(object)  $\Leftarrow$  Append object to end of the list.
- 2. the List.extend(list)  $\Leftarrow$  Extend by appending list elements; different from append(object) which treats the argument as a single object.
- 3. the List. insert(index, object)  $\Leftarrow$  Insert object before position index. If  $index > len(list)$ , object is appended; if index  $< 0$ , object is prepended.
- 4. the List.pop([index])  $\rightarrow$  item  $\Leftarrow$  Remove and return item at index (default: last, -1). Exception is raised if the list is empty.
- 5. the List. remove(value)  $\rightarrow$  item  $\Leftarrow$  Remove first occurrence of value. Exception is raised if value is not in the list.
- 6. the List. reverse  $\Leftarrow$  Reverse "in place," does not create a new list.
- 7. the List.sort([cmpfunc])  $\Leftarrow$  Sort "in place," does not create a new list. If a comparison function, cmpfunc is given, it must behave like the built-in cmp: cmpfunc(x,y)  $\rightarrow -1, 0, 1$ .